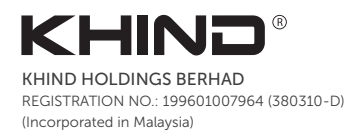

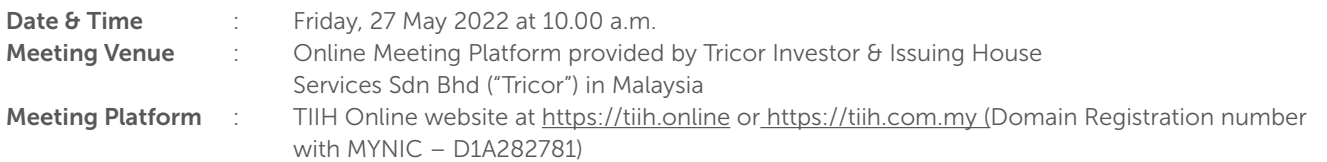

### MODE OF MEETING

The 26th AGM of the Company will be conducted on a fully virtual basis through live streaming and online voting via Remote Participation and Voting facilities via TIIH Online website at https://tiih.online.

An online meeting platform used to conduct the meeting can be recognised as the meeting venue as required under Section 327(2) of the Companies Act 2016, provided that the online platform located in Malaysia and all meeting participants including the chairman of the meeting, board members, senior management and shareholders are to participate in the meeting online.

### REMOTE PARTICIPATION AND VOTING FACILITIES ("RPV")

Shareholders are to attend, speak (in the form of real time submission of typed texts) and vote (collectively, "participate") remotely at the 26th AGM using RPV from Tricor.

A shareholder who has appointed a proxy(ies) or attorney or authorised representative(s) to participate at this 26th AGM via RPV must request his/her proxy(ies), attorney(s) or authorised representative(s) to register himself/herself for RPV at TIIH Online website at https:// tiih.online.

Kindly refer to Procedures for RPV as set out below for the requirements and procedures.

## PROCEDURES TO REMOTE PARTICIPATION AND VOTING VIA RPV

Please read and follow the procedures below to engage in remote participation through live streaming and online remote voting at the 26th AGM using the RPV:

#### Before the 26th AGM day

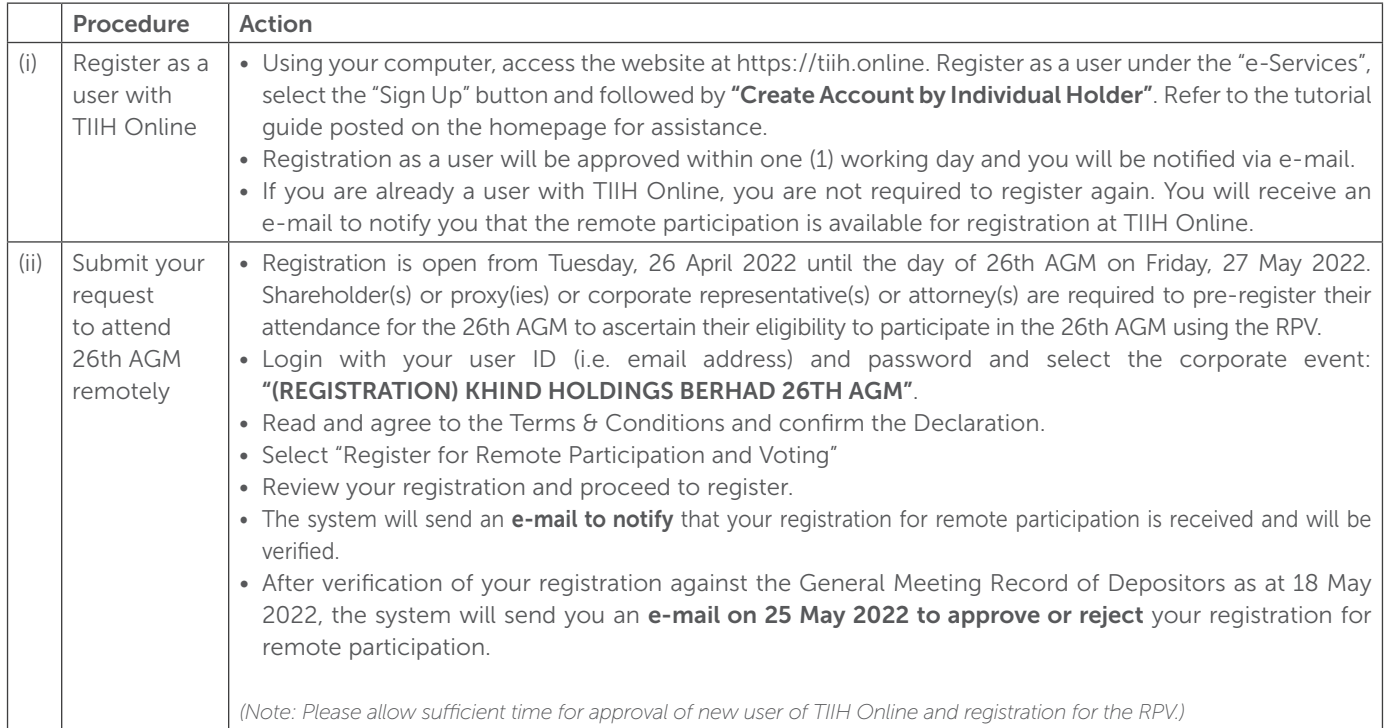

## PROCEDURES FOR REMOTE PARTICIPATION AND VOTING VIA RPV (cont'd)

#### On the 26th AGM Day

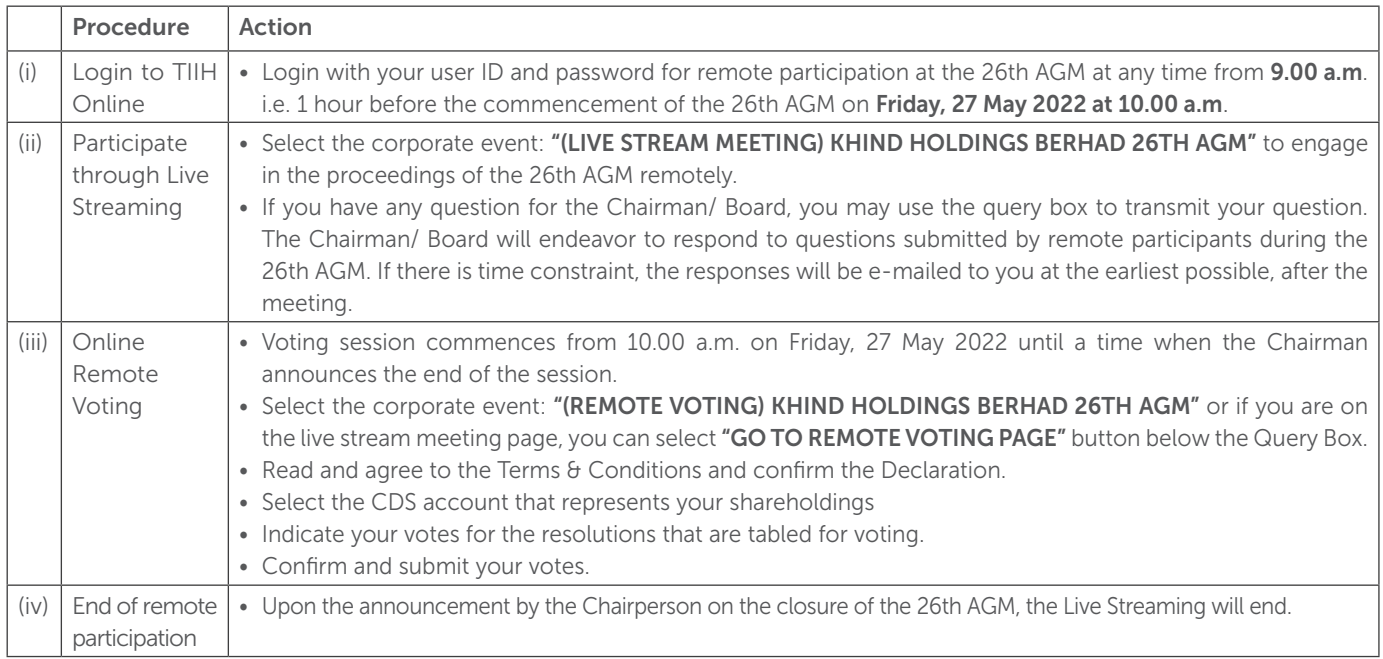

#### Note to users of the RPV:

- 1. Should your application for the RPV be approved, we will make available to you the right to join the live stream meeting and to vote remotely. Your login to TIIH Online on the day of meeting will indicate your presence at the virtual meeting.
- 2. The quality of your connection to the live broadcast is dependent on the bandwidth and stability of the internet at your location and the device you use.
- 3. In the event you encounter any issues with logging-in, connection to the live stream meeting or online voting, kindly call Tricor Help Line at 011-40805616 / 011-40803168 / 011-40803169 / 011-40803170 or e-mail to tiih.online@my.tricorglobal.com for assistance.

#### Entitlement to Participate and Appointment of Proxy

- Only members whose names appear on the Record of Depositors as at 18 May 2022 shall be eligible to attend, speak and vote at the 26th AGM or appoint a proxy(ies) and/or the Chairman of the Meeting to attend and vote on his/her behalf.
- If you are not able to participate in the 26th AGM remotely, you are encouraged to appoint the Chairman of the Meeting as his/ her proxy and indicate the voting instruction in the Form of Proxy.
- If you wish to participate in the 26th AGM yourself, please do not submit any Proxy Form for the 26th AGM. You will not be allowed to participate in the 26th AGM together with a proxy appointed by you.
- Accordingly, Proxy Forms and/or documents relating to the appointment of proxy/corporate representative/attorney for the 26th AGM whether in hard copy or by electronic means shall be deposited or submitted in the following manner not later than Wednesday, 25 May 2022 at 10.00 a.m:

## PROCEDURES FOR REMOTE PARTICIPATION AND VOTING VIA RPV FACILITIES (cont'd)

#### Entitlement to Participate and Appointment of Proxy (cont'd)

(i) In Hard copy:

By hand or post to the office of the Share Registrar, Tricor Investor & Issuing House Services Sdn. Bhd. at Unit 32-01, Level 32, Tower A, Vertical Business Suite, Avenue 3, Bangsar South, No. 8, Jalan Kerinchi, 59200 Kuala Lumpur or its Customer Service Centre at Unit G-3, Ground Floor, Vertical Podium, Avenue 3, Bangsar South, No. 8, Jalan Kerinchi, 59200 Kuala Lumpur.

(ii) By Electronic form:

All shareholders can have the option to submit Proxy Form electronically via TIIH Online and the steps to submit are summarised below:

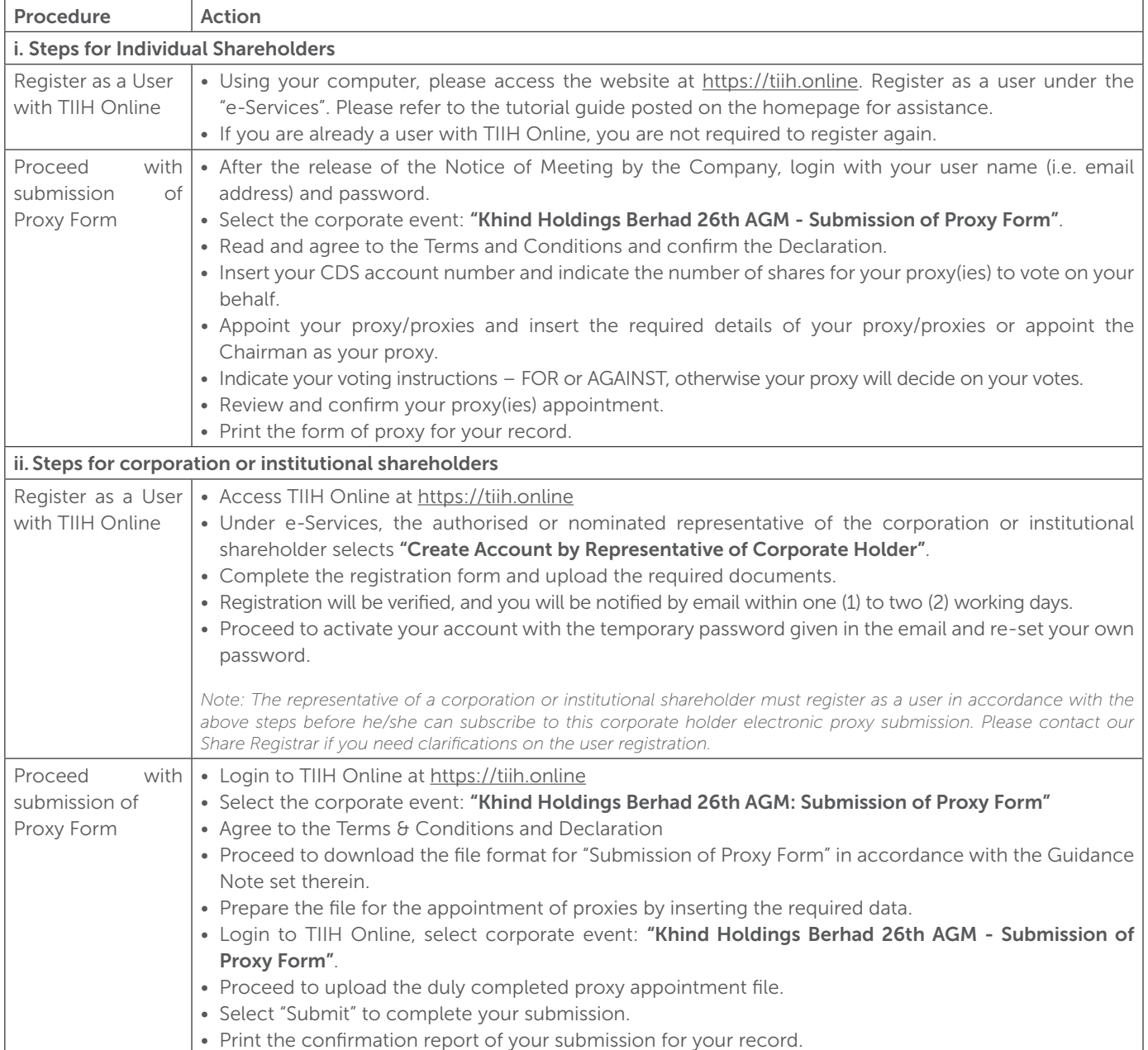

## PRE-MEETING SUBMISSION OF QUESTION TO THE BOARD OF DIRECTORS

Shareholders may submit questions for the Board in advance of the 26th AGM via Tricor's TIIH Online website at https://tiih. online by selecting "e-Services" to login, pose questions and submit electronically no later than Wednesday, 25 May 2022 at 10.00 a.m. The Board will endeavor to answer the questions received at the 26th AGM.

### NO DOOR GIFT/ VOUCHER

There will be no distribution of door gift or voucher for the 26th AGM.

We thank you for your continuous support to the Company.

### **ENQUIRY**

If you have any enquiry prior to the meeting, you may contact the Share Registrar at:

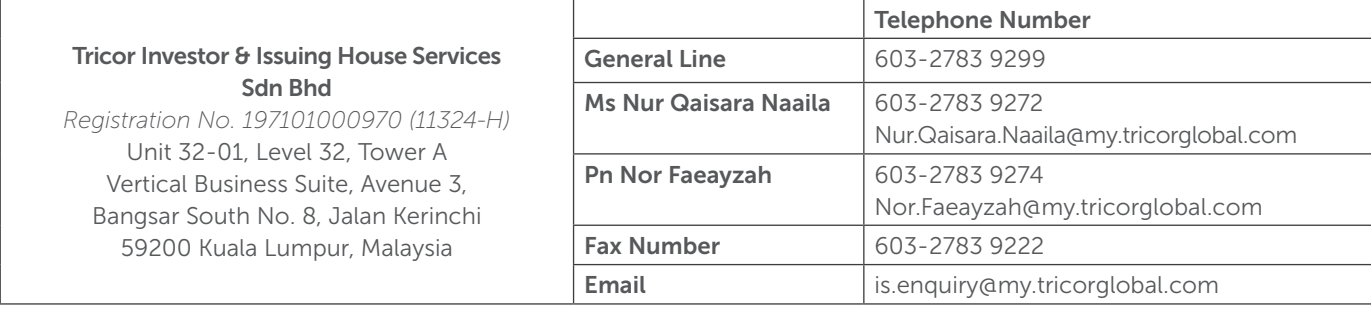